# **Промышленный панельный компьютер СПАРКС JW10C-N2930**

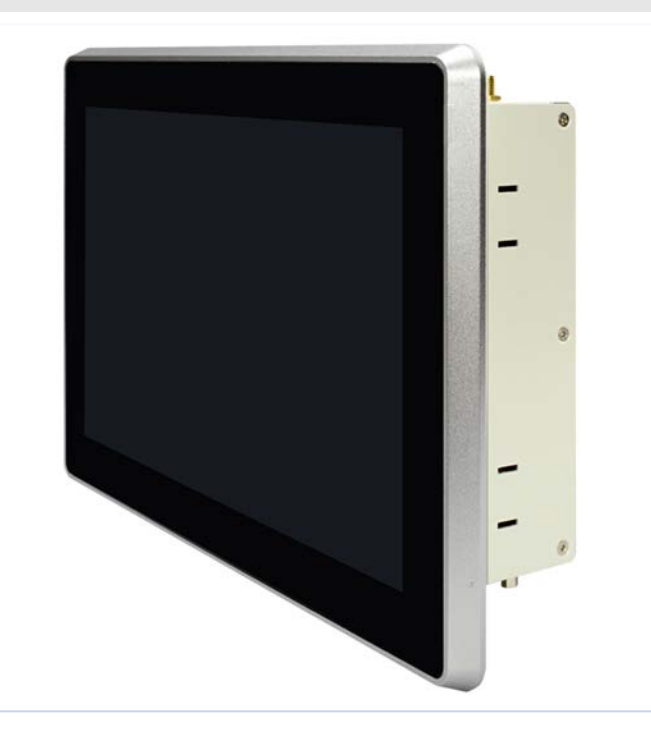

**СПАРКС JW10C-N2930** - промышленный панельный компьютер СПАРКС может использоваться в составе компьютерных комплексов для розничной торговли, оптовых продаж, гостиничном бизнесе, при регистрации в больницах или конференц-залах, логистике, в киосках самообслуживания, в автоматизации жилых помещений и интерактивной рекламе. Решения СПАРКС являются высоко производительными компьютерами с пониженным энергопотреблением, а также предусмотрены различные возможности монтажа корпуса устройства. Для каждой модели предлагается несколько базовых конфигураций.

#### **Особенности**

- $> 10.1"$  экран с яркостью 400 кд/м<sup>2</sup>
- > Емкостной сенсор с поддержкой мультитач
- > Пассивное охлаждение
- > Продуманный дизайн с возможностью крепления в стену, в качестве панели, посредством VESA
- > Защита со стороны панели IP65, NEMA4
- > Металлическая окантовка экрана
- > Система фиксации кабелей USB
- > Питание 9-28 В со встроенной защитой

#### **Применение**

- > Места локального управления
- > Автоматизация процессов
- > В качестве аппаратной платформы для реализации визуализации и человекомашинного интерфейса
- оборудование > В составе управляющих, контролирующих и

> Системы мониторинга, диагностическое

измерительных комплексов в промышленности

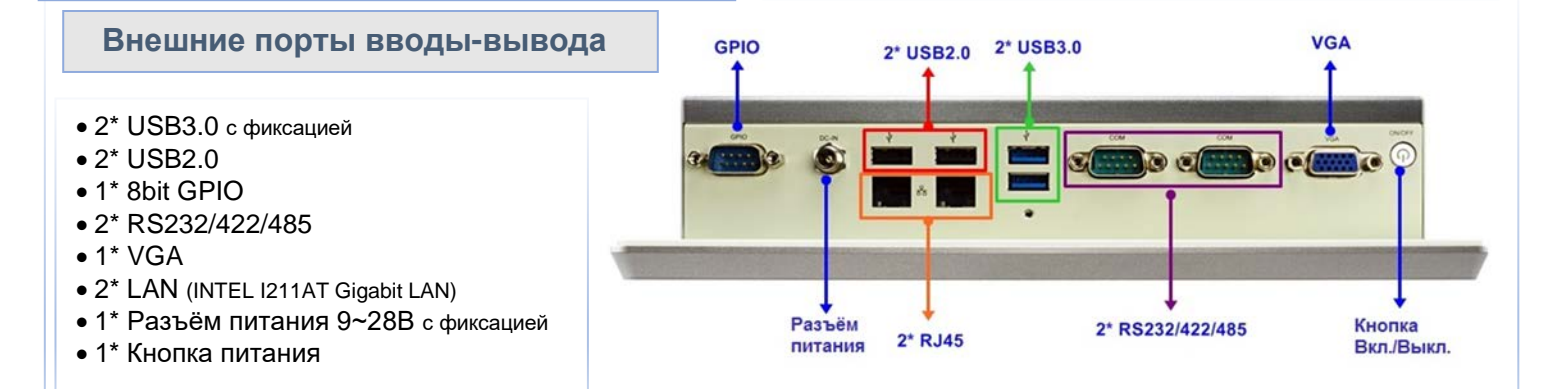

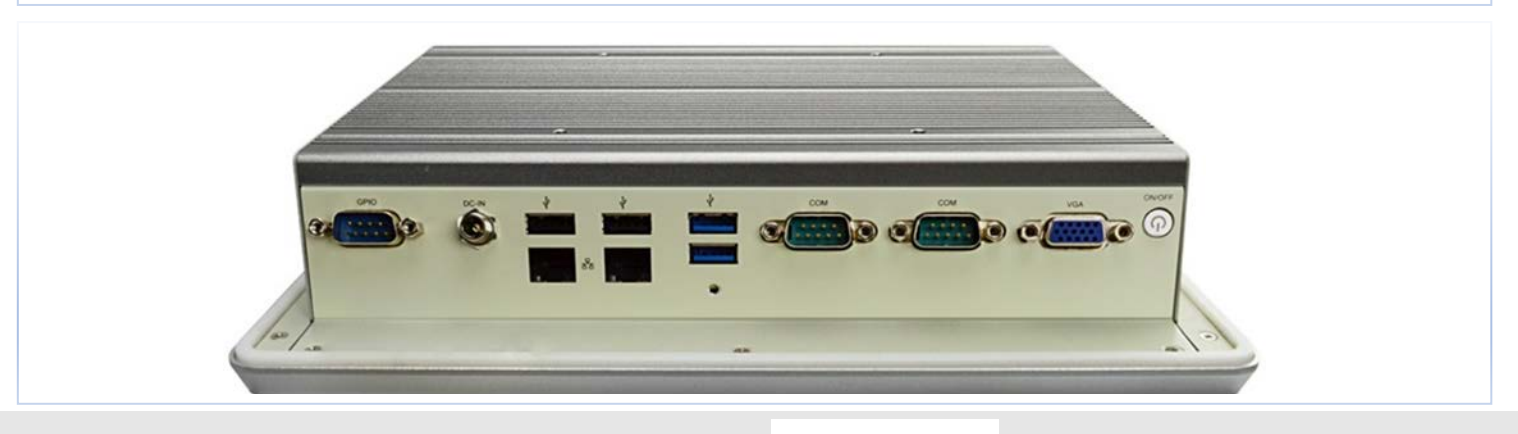

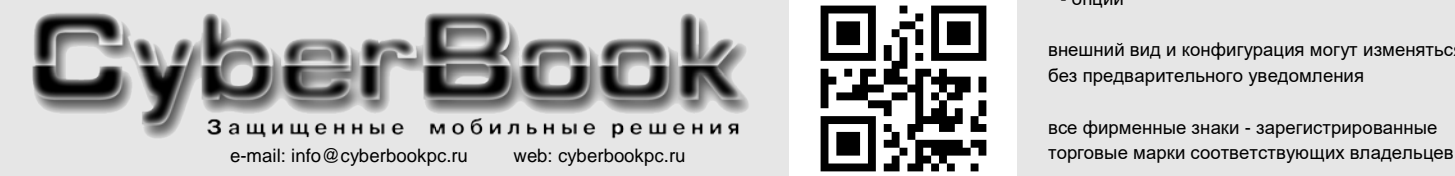

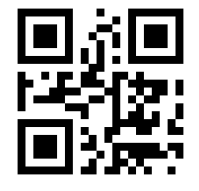

 $*$  - опции

внешний вид и конфигурация могут изменяться без предварительного уведомления

все фирменные знаки - зарегистрированные

# Спецификация

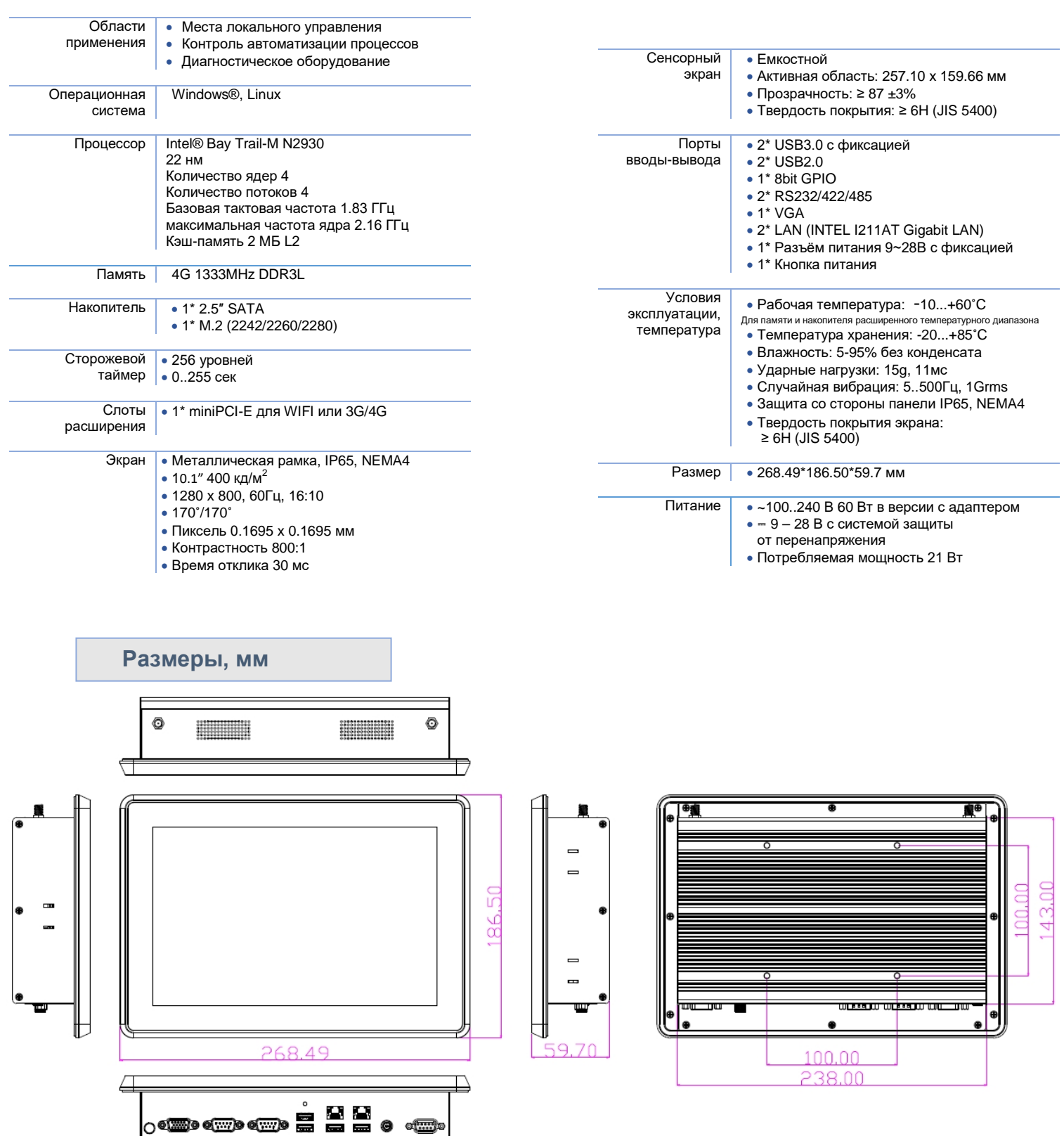

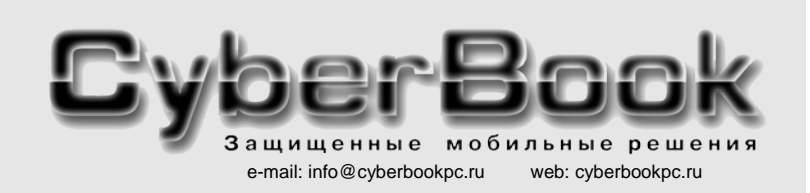

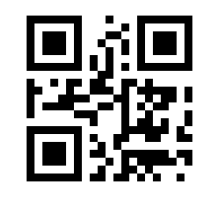

\* - опции

внешний вид и конфигурация могут изменяться без предварительного уведомления

все фирменные знаки - зарегистрированные торговые марки соответствующих владельцев

## **Система фиксации USB кабеля**

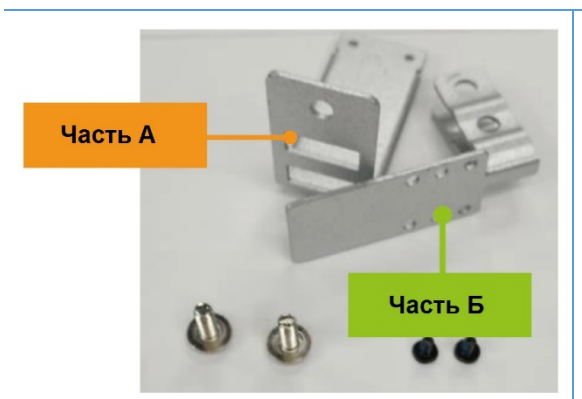

Части А и Б с набором винтов разного размера

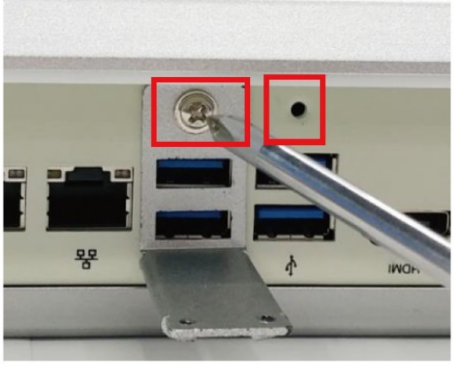

Закрепите часть А винтом к корпусу

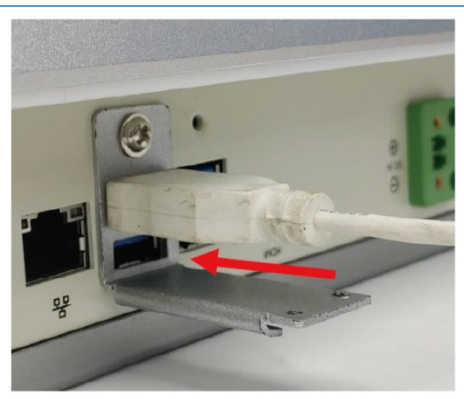

Подключите USB-кабель

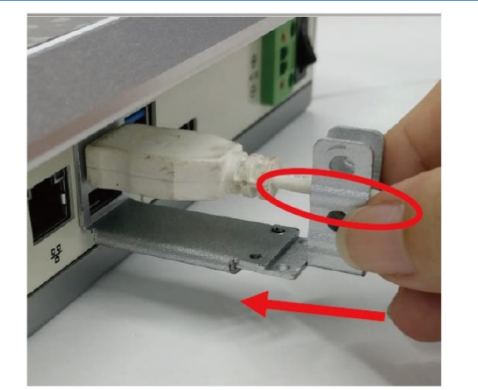

Вставьте часть Б в паз части А. Поместите USB кабель в свободный слот части Б.

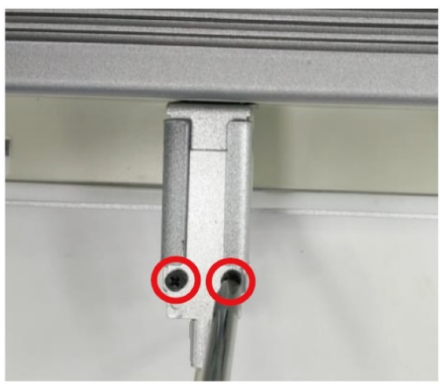

Закрепите часть А и Б малыми винтами с обратной стороны.

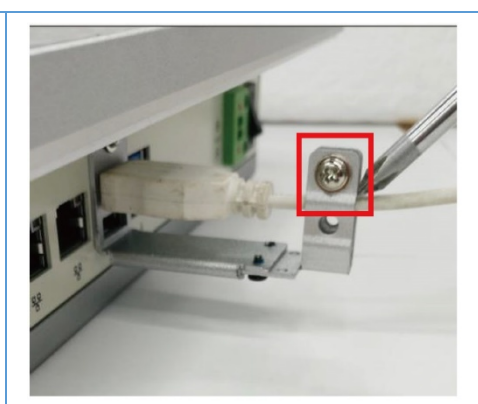

Закрепите USB кабель винтом.

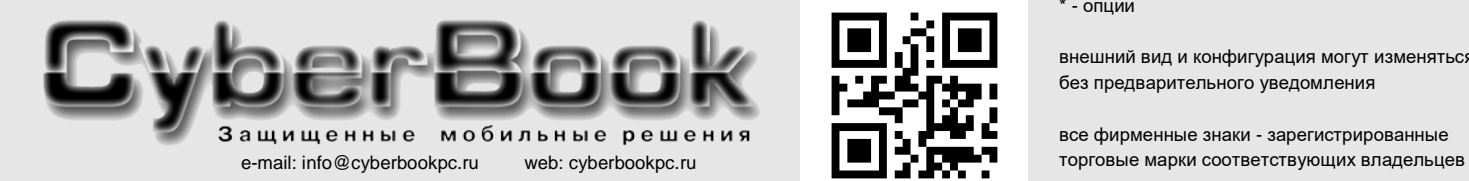

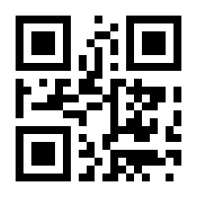

\* - опции

внешний вид и конфигурация могут изменяться без предварительного уведомления

все фирменные знаки - зарегистрированные

# **Промышленный панельный компьютер СПАРКС JW10C-N2930**

### **Система крепления панельного компьютера**

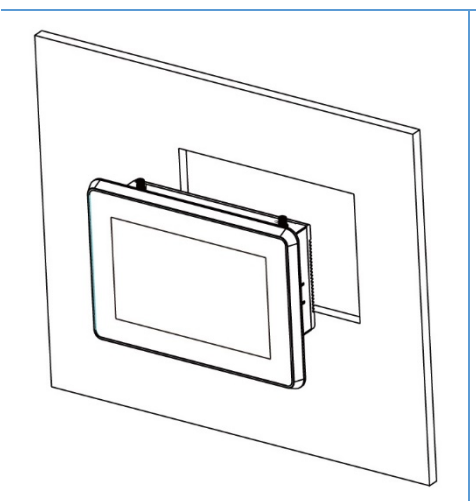

Панельный компьютер устанавливается в вырез в стене

 $1 - 1$ I  $\mathbf{I}$ 

Модели, оборудованные системой крепления, имеют пазы на боковых поверхностях для специальных креплений

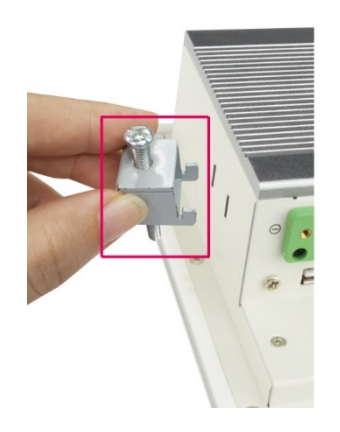

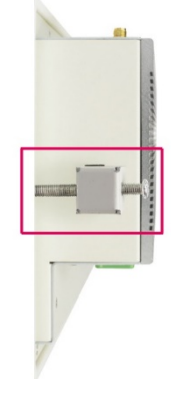

Ira

Крепление панельного компьютера устанавливается как показано на фотографии

После установки панельного компьютера на место затягиваются винты креплений.

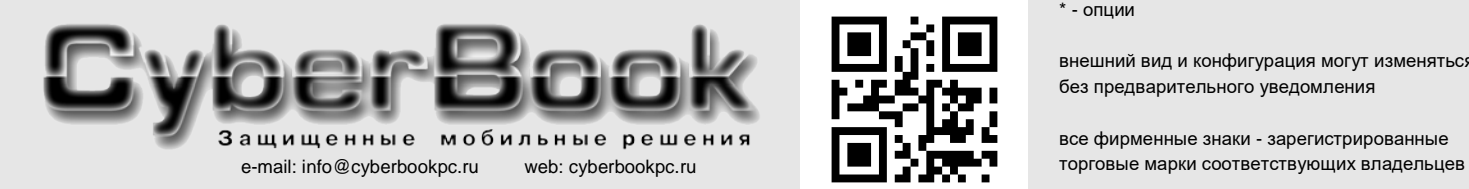

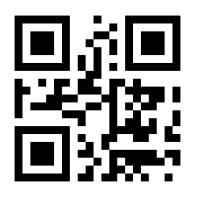

\* - опции

внешний вид и конфигурация могут изменяться без предварительного уведомления

все фирменные знаки - зарегистрированные